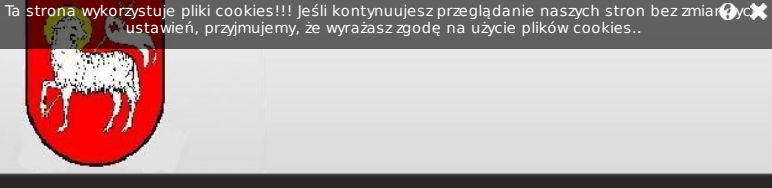

BIP > <u>PORADNIK INTERESANTA</u> > <u>Jak załatwić sprawę</u> > <u>Działalność</u><br>g<u>ospodarcza</u> > Potwierdzenie aktualności wpisu do ewidencji działalności gospodarczej

# Potwierdzenie aktualności wpisu do ewidencji działalności gospodarczej

### **WYMAGANE DOKUMENTY DO ZAŁATWIENIA SPRAWY**

1 . Kserokopia zaświadczenia o wpisie do ewidencji działalności gospodarczej wydanego przez Burmistrza Bobolic

2. Dowód wpłaty należnej opłaty skarbowej

## **OPŁATY**

1. Opłata skarbowa 5 złotych za każdą stronę, płacona w pok. 9, I p Urzędu<br>1. Miejskiego w Bobolicach lub wnoszona jest na konto Urzędu:<br>Bałtycki Bank Spółdzielczy Darłowo Oddział w Bobolicach<br>49 8566 1013 0200 2020 2001 0

## **MIEJSCE ZŁOŻENIA DOKUMENTÓW**

Sekretariat Urzędu Miejskiego w Bobolicach lub Ewidencja Działalności Gospodarczej Urząd Miejski w Bobolicach 76-020 Bobolice ul. Ratuszowa 1, pok 20, IIp.

Godziny przyjęć Klientów: Pn-Pt - 7.00 - 15.00

### **OSOBY DO KONTAKTU**

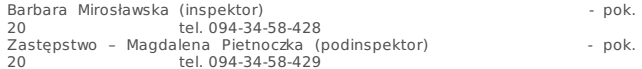

#### **TERMIN I SPOSÓB ZAŁATWIENIA**

Wydanie duplikatu do 3 dni:

## **TRYB ODWOŁAWCZY**

nie przysługuje

## **PODSTAWA PRAWNA**

- · Ustawa z dnia 19 listopada 1999 r. Prawo działalności gospodarczej (Dz. U. z
- 1990: Nr 101, poz1178 zpóźn. zm.),<br>– Ustawa z dnia 2 lipca 2004 r. o swobodzie działalności gospodarczej (–Dz. U. z–<br>– 2004 r. Nr 173, poz. 1807 z późn. zm.).<br>– Ustawa z dnia 16 listopada 2006 r o opłacie skarbowej (Dz
- 

Źródło informacji: brak danych, Data źródła: brak danych,

Zatwierdził do publikacji: Barbara Mirosławska, data publikacji: 2009.11.05, 10:20,<br>Historia zmian